## HOMEWORK 4

## CEE 361-513: Introduction to Finite Element Methods

Due: Friday Nov 9 @ Midnight

NB: Students taking CEE 513 must complete all problems. All other students will not be graded for problems marked with  $\star$ , but are encourage to attempt them anyhow.

## PROBLEM 1

Consider the frame shown below. Foreach node  $z = 1, 2, 3$  we have associated coordinates  $q_z$  and associated global degrees of freedom  $u_z$  and  $\theta_z$ , where both  $q$  and  $u$  are vectors while  $\theta_z$  are scalar rotations. At node 3 the frame is free to rotate but is constrained to move along a plane whose normal is given by  $\bm{m}_{s}.$ 

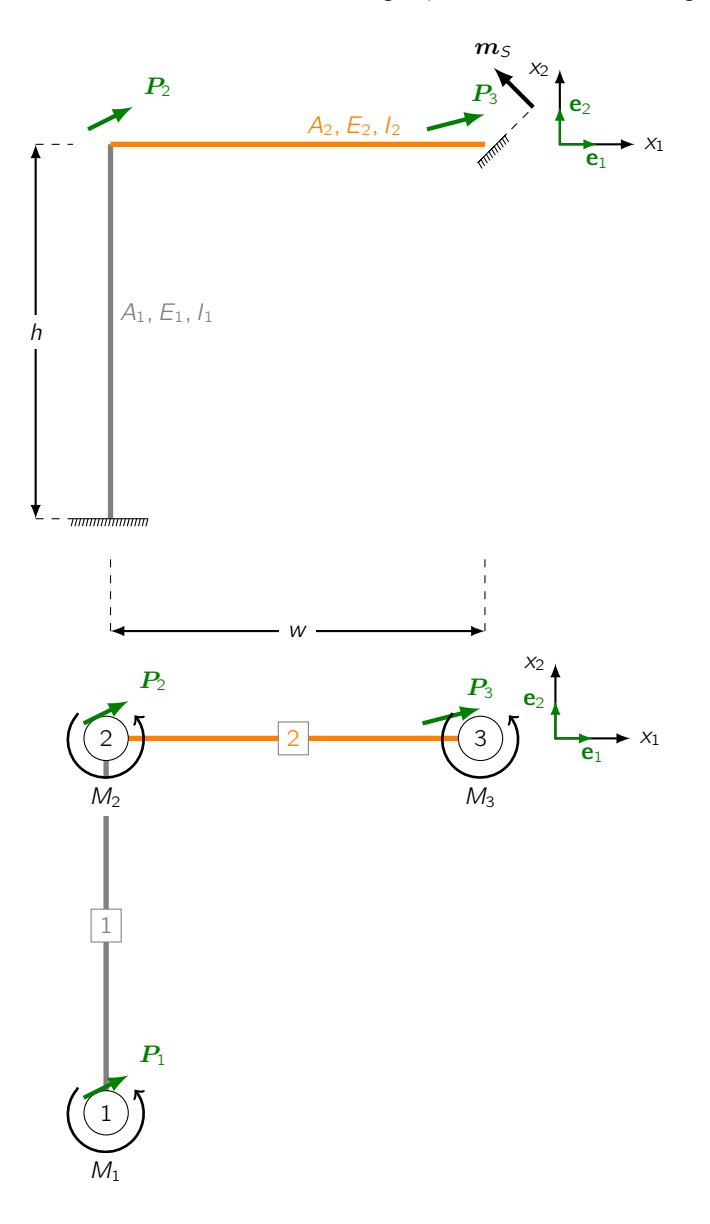

Figure 1: The system of uniaxial rods

- 1. For each node write the equilibrium equations in terms of the external forces  $P_k$ ,  $k = 1, 2, 3$  and moments  $M_k$ ,  $k = 1, 2, 3$ , and the internal forces  $\boldsymbol{f}_{i,j}^e$  and moments  $m_{i,j}^e$ .
- 2. Write the general expression of internal forces (and moments) as the matrix vector operation of the local element stiffness and the local degrees of freedom.
- 3. For each element write the internal forces (and moments) as the matrix vector operation of the local element stiffness and the GLOBAL degrees of freedom using the connectivity array.
- 4. Using  $K_{fw}^e, k_{f\theta}^e, \ldots$  (cf. lecture notes), write down the equilibrium equations in matrix form.
- 5. At node 1 we prevent the frame from moving (i.e. all displacements and rotations are zero). At node 3 we allow the truss to move along a plane whose unit normal is  $m<sub>S</sub>$  as well as to rotate freely. Apply the aforementioned conditions to the matrix form of the previous step.

## PROBLEM 2

Consider the frame of Problem 1. Let  $w = 10$ ,  $h = 10$ , and  $A_1 = E_1 = I_1 = 1$ ,  $A_2 = E_2 = I_2 = 2$ . Further let  $P_2 = 10$ e<sub>1</sub> + 5e<sub>2</sub> and  $M_2 = 3$ , as well as  $P_3 = 2$ e<sub>1</sub> + 5e<sub>2</sub> (all other external loads are zero). Using as reference the starter code below (cf. "fill me here" comments for missing items) do the following:

1. Write a function for the local stiffness matrix of a frame element (combined axial and bending), following the template below

```
def local_stiffness_frame(elts,crds,e) .
```
- 2. Assemble the global stiffness matrix and load vector.
- 3. Knowing that  $w_1 = 0$  and  $\theta_1 = 0$  as well as  $m_S = -\cos(\pi/4)e_1 + \sin(\pi/4)e_2$ , apply the appropriate boundary conditions.
- 4. Solve for the displacements and rotations.
- 5. Plot the deformed shape of the frame.

```
elements = \{\}elements[] = \{A': , 'E': , 'I': , 0: , 1: \}#fill me here
def local_stiffness_truss(elts,crds,e):
A, E = (elts[e] ['A<sup>'</sup>], elts[e]['E'])
# Compute the director vector between the nodes
n = crds[elts[e][1]] - crds[elts[e][0]]# Compute the lenght of the element
L = La.norm(n)# Normalize the director vector
n /= L
# Compute the stiffness tensor
k = A*E/L*np.outer(n, n)# The individual tensor entries of the local element stiff
ke = np.array([[k, -k], [-k, k]])# Resize it
space_dim = n.size # the space dimensions
n\_nodes = 2 # the number of nodesn_dof = space_dim*n_nodes # the number of element degrees of freedom
ke = ke.reshape(n_dof, n_dof)return ke
```

```
# Assemble the local stiffness matrix for a frame element
def local_stiffness_beam(elts,crds,e):
# Get element properties
A, E, I = \text{(elts [e] ['A')]}, \text{elts [e] ['E']}, \text{elts [e] ['I']})# Compute the director vector between the nodes
n = crds[elts[e][1]] - crds[elts[e][0]]# Compute the lenght of the element
L = la.norm(n)# Normalize the director vector
n /= L# Define the rotation operation
R = np.array([[0, -1], [1, 0]])# Compute normal
s = # fill me here
# Compute the coefficients
Kfw = # fill me herekmt = # fill me here
khmt = \# fill me here
kmw = # fill me herekft = # fill me here# The elt stiffness
space_dim = n.size # the space dimensions
n_nodes = 2 # the number of nodes
n_dof = space_dim*n_nodes + n_nodes # the number of element degrees of freedom
Ke = np{\text .}zeros((n_dof,n_dof))# Add contributions
# The Diagonal blocks
Ke[0:2,0:2] = Ke[3:5,3:5] = KfwKe[2,2] = Ke[5,5] = kmt# The upper triangular portion
Ke[0:2,2] = Ke[0:2,5] = KfKe[0:2,3:5] = Ke[0:2,3:5] = -KfwKe[2,3:5] = -kmwKe[2,5] = khmtKe[3:5,5] = -kft# Copy upper triangular to lower triangular (it's a symmetric matrix)
lower_indeces = np.tril_indices(n_dof,-1)
Ke[lower_indeces] = 0
Ke += np.triu(Ke, 1).Treturn Ke
```